## SAP ABAP table CRMS MKTPL QE TSPEND ATTR {Attributes for Quick Entry of Spend Values, trade spend lead}

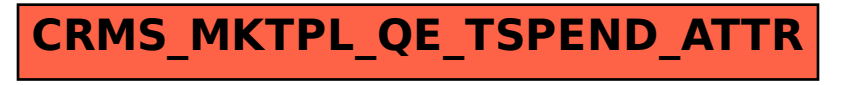